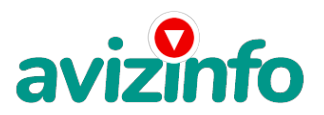

## **хорошооплачиваемая работа на дому**

Гродно, Беларусь

Работа на дому через интернет

ЗАРАБОТАТЬ ЧЕСТНО, МНОГО и БЫСТРО в СИСТЕМЕ ИНТЕРНЕТ-ПЛАТЕЖЕЙ EasyPay.

Если Вам не интересно заработать 200-400 долларов при небольших усилиях, то дальше можете не читать!

Мои скудные заработки до этого проекта, сильно разочаровали меня, я считала, что заработать в интернете приличные деньги невозможно, как будто Интернет это сплошной обман и подстава. Поэтому поначалу, разуверившись во всём, я долгое время, не обращала никакого внимания на такой способ заработка – слишком всё просто - не верилось.

Не знаю, кто додумался до такого, но идея вообще блестящая!!! Это действительно реальный способ заработать и главное, что Вы ничего не теряете! Ну кроме 6000 рублей. Просто смешная сумма по нынешним временам! При этом реализовать всё это может даже только начинающий пользователь интернет. Никаких особенных знаний тут не надо, просто выполняете всё, что будет написано ниже!!!

Наткнулась я на ЭТО совершенно случайно, когда искала работу для дополнительного заработка. Найдя статью, в которой говорилось, что можно сделать несколько сотен долларов за пару недель при вложении всего 6000 руб, я подумала, что это должно быть очередной фишкой для лохов, но решила всё-таки дочитать до конца и узнать, что предлагают. Дальше там говорилось, что надо послать по 1000 руб. на 6 электронных кошельков, которые ниже перечислены. Потом вычеркнуть первый кошелёк из списка, тем самым, сместив список на одну строчку вверх. В результате чего шестая строчка освобождается, куда Вы вписываете номер своего электронного кошелька. Затем Вы размещаете данное сообщение, но уже с вашими данными на шестой строчке, на 100 (можно и более) разных форумах, досках объявлений, сайтах о работе и т.п., никаких уловок!!! Ну, я поразмышляла и подумала, что в принципе ничего не теряю кроме 6000 руб. зато у меня ПОЯВЛЯЕТСЯ ШАНС ЗАРАБОТАТЬ. И этот шанс СТОИТ ЭТОЙ «СМЕШНОЙ» СУММЫ. И я решила попробовать. Интересная идея … Никаких уловок… Чётко и ясно …

Да и сумма плёвая для старта. Ну, я поразмыслила и решила, что я ничего не теряю кроме 6 000 руб… И тогда я приняла решение попробовать. Перевела по 1000 на 6 кошельков EasyPay. Потом начала размещать объявления на различных сайтах. И угадайте что?! Через 7 дней на мой кошелёк стали приходить деньги! Я была удивлена, неужели работает!!! Представьте мои эмоции! Но сразу же подумала, что на этом всё и закончится. Но не тут-то было! В первую неделю я заработала всего 18 000 руб, дальше, к концу второй недели, уже больше 120 000 руб., к середине 3-й недели – 400 000 с лишним…! На конец 4-ой недели я уже насчитала около 1 200 000 руб. и сумма растет очень быстро. И я вложила всего лишь 6 000 рублей! Просто невероятно!

Понимаю, с каким недоверием Вы сейчас читаете, но прошу поверить мне и дочитать до конца.

Ну надо же хоть во что-то и кому-то верить в этой жизни!!!)

Дочитав эту статью и реализовав написанное, Вы серьёзно поправите своё финансовое положение и возможно даже измените свою жизнь, как это изменило мою!!!

А теперь сами себе задайте вопрос: Вы хотите заработать приличную сумму? Вы хотите изменить свою жизнь??? Уверена что ДА!!! Иначе вы бы не читали всё это!!!!

Тогда, прочь сомнения, гоните подальше свою лень и вперёд !!!! Читаем дальше!!!

А теперь я Вам расскажу как это РАБОТАЕТ и самое главное - ПОЧЕМУ! Я вам обещаю, что если вы будете в точности соблюдать ниже перечисленные инструкции, то вы начнете получать намного больше денег, чем вы думали, не прилагая к этому очень уж больших усилий. Прочтите это внимательно не меньше 2-х раз!!! Уверена, когда Вы доберётесь до сути, многим из Вас станет интересно продолжение, котор**ее Рыпбудъу**е строить самостоятельно… Следуйте инструкциям *(*Аденьги начнут поступать на ваш к**вшялёусе кая дювека БЕСПЛАЧНЫХ гонъя алным Анны кла**усоставляет всего 6 000 руб. Для настоящего бизнеса это смешная сумма.

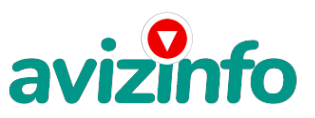

# avizinfo.by

#### ЗАОСТРЯЮ ВНИМАНИЕ: ЭТО НЕ ОБМАН И ЭТО АБСОЛЮТНО ЗАКОННО!!!

ЗАМЕТЬТЕ: Всё это удачно работает благодаря ЧЕСТНОСТИ участников. Обмануть систему регистрации списка EasyPay крайне сложно, да и невыгодно. Каждый компьютер имеет имя. Каждый человек имеет паспортные данные. Участник ничего не зарабатывает только в 2 случаях:

1) если он нечестен:

2) если он не разместил свое объявление на 60 досках объявлений, сайтах, форумах,

Человек участвует в системе только в том случае, если он открыл счет в EasyPay

Ну да ладно, ближе к делу!

### **BOT TE CAMBIE 3 IIIAFA K YCHEXY:**

### **IIIAF1**

1. Зарегистрируйтесь в систем EASYPAY, которая находится по адресу http://easypay.by. выберите оптимальный для себя вариант пополнения кошелька и внесите 6000 рублей на свой кошелёк(Но не забудьте о процентах).Сразу возникнет проблема внесения денег на счет, скорее всего, придется прогуляться в ближайший банк, но поверьте один раз стоит сходить для последующего реального заработка! Вообще все на сайте расписано и понятно. ВНИМАНИЕ!

За предоставленные услуги (перевод денег на удалённые кошельки, покупка электронных денег), требуют комиссию, т.е процент от суммы! Поэтому необходимо на свой кошелёк ложить немного больше чем 6000 руб. (я переводила 1000 руб., а у меня со счета снимали 1020 руб., т.е. 2%) тоже самое и с переводом на другие кошельки ! Но всё это зависит от обслуживающего банка и его комиссионных сборов! Всё подробно изложено на сайте, изучите внимательно!  $IIIAF<sub>2</sub>$ 

-войдите на операционную страницу сайта

-выберите функцию меню "ПЕРЕВОД";

-введите сумму денег, предназначенную для перевода;

-Возьмите первый номер кошелька из нижеуказанного списка, отправьте на него 1000 руб. (не забудьте про комиссию 2%), вписав этот номер в поле "Электронный Кошелек на который надо перевести деньги".

-подтвердите некоммерческий характер перевода поставив «галочку» в чек-боксе

-нажмите кнопку "ПЕРЕВЕСТИ"

-после визуальной проверки правильности введенных данных необходимо ввести запрошенный системой Контрольный Код. ВАЖНО в поле "назначение платежа" напишите \*Пожалуйста, внесите меня в список еаѕурау кошельков\*.Все, что Вы сделали это создали услугу, и самое главное - абсолютно легально. Вы просите ЗАКОННЫЙ сервис, за который платите. Далее, начиная со второго, по аналогии отправьте по 1000 руб. на следующие 6 кошельков.

После того, как у Вас будут собственные деньги на собственном электронном кошельке, нужно сделать следующее: Отправьте 6 000 руб. на следующие EasyPay кошельки (в каждый по 1 000руб.):

1 07060777

2.09635592

3.00148926

4 10585398

5 03677038

6 11033372

ПОВТОРЯЮ, чтобы получать доход, необходимо отправить НА КАЖДЫЙ из этих 6 кошельков по 1000 руб-иначе, сетевыми модераторами еазурау кошельков, вы просто не будете включены в систему и не сможете обналичить доход. Теперь ВНИМАНИЕ!!! После того, как Вы выполнили ШАГ 2, скопируйте к себе на компьютер весь этот текст от начала до конца (можно в формате txt или ещё как вам удобней).В скопированной статье удалите из списка кошельков ПЕРВЫЙ (ВЕРХНИЙ) кошелёк и переместите 2-ой кошелёк на место 1-го, который Вы стёрли, 3-ий - на место 2-го, 4-ый - на место 3-го, 5-ый - на место 4-го, 6-ой - на место 5-го!А в 6-ой номер, который оказался пустым, ВПИШИТЕ НОМЕР Вашего КОШЕЛЬКА!!! ШАГЗ

Разместите эту статью (конечно можете сделать если хотите изменения в данном тексте, но сохраните главную идею!) на НЕ МЕНЕЕ ЧЕМ 100-300 ФОРУМАХ и НОВОСТНЫХ ЛЕНТАХ (News Groups). ЗАПОМНИТЕ: ЧЕМ БОЛЬШЕ вы разместите, ТЕМ ВЫШЕ БУДЕТ ВАШ ДОХОД. И этот доход будет НАПРЯМУЮ ЗАВИСЕТЬ ОТ ВАС. Размещение этой статьи на 100 форумах, даже на самых малопосещаемых, ГАРАНТИРУЕТ Вам доход 1 800 000 руб - ЭТО МИНИМУМ!!! - в течение двух месяцев!!!БОЛЬШЕ РАЗМЕЩЕНИЙ - БОЛЬШЕ ДОХОД (при том в ГЕОМЕТРИЧЕСКОЙ ПРОГРЕССИИ).ИТАК, КОГДА ВЫ ДОСТИГНЕТЕ ПЕРВОЙ ПОЗИЦИИ В СПИСКЕ, ВЫ БУДЕТЕ ИМЕТЬ СОТНИ ТЫСЯЧ РУБЛЕЙ ПРОСТО КАК СОЗДАТЕЛЬ СПИСКА ! ! ! ! ! ! ! ЭТО СТОИТ 6000-ти рублей и СОВСЕМ НЕ ТРУДНОЙ РАБОТЫ!ГЛАВНОЕ - ЭТО РАБОТАЕТ !!! И ЭТО ПРОСТО ЗДОРОВО !!! Займитесь этим сейчас - не откладывая на завтра!!! ВРЕМЯ - ДЕНЬГИ!!!Но поработать всё же придется. Необходимо заинтересовать людей. Для этого необходимо воспользоваться рассылкой, размещением объявлений на специализированных сайтах о поисках работы, форумах, досках объявлений. (Очень рекомендую воспользоваться программой RoboForm. Она поможет Вам заполнять необходимые формы гораздо быстрее). Удачи Вам! Она уже действительно рядом! Действуйте! Плохо живут те, которые всю жизнь лишь собираются жить!

Запомните, чем больше рекламы вы разместите, тем выше будет Ваш доход, и этот доход будет напрямую зависеть от Вас. Этот бизнес продолжает существовать и процветать благодаря честности и серьезности участников. Итак, когда Вы достигните первой позиции, Вы будете иметь тысячи долларов! Это стоит 6000 рублей и совсем пустяковой работы!!! Главное, что эта фишка работает и это здорово!

Займитесь этим сейчас, не откладывая на завтра!!!

-<del>Скажем, из 200 размещений я получу только 5 ответов (очень очень маленькая и низкая цифра)!!! Значит, я получу 5 000 руб.</del> находясь на 6-ой позиции в списке!!! Теперь эти 5 людей, делают по 200 размещений каждый минимум с моим кошельком на 5-ой позиции, и только 5 людей отвечают тем<sup>а</sup>Невым Рити - это уже 25 000 руб.! Дальше эти 25 людей, делают по 200 размещений с мои**м R800YGR68Ay ДО РЬЗ БОГИЗАТЬ (ПУ АФАР ГЕНИЙ ВИЗНОГО Р**олько 5 отвечают - мой доход - 125 000!!!

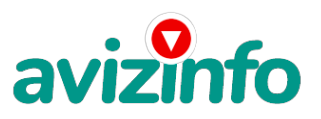

# avizinfo.by

Теперь эти 125 людей, разместив и получив только 5 ответов, дают мне 625 000 прибыли (я на 3-ей строчке)!!! Дальше эти 625 людей делают по минимум 200 размещений со мною на 2-ой строчке и только 5 людей отвечают - это уже 3 125 000! Ну а самое интересное - это то, что если эти 3125 человек делают по 200 размещений каждый со мною уже на 1-ой строчке и им отвечают опять только 5 людей, то мой доход - 15 625 000 рублей!!!

Согласитесь внушительная цифра???!!! И это всё за первоначальный вклад в 6 000 рублей!!!

Когда Вас в списке уже нет, Вы просто высылаете опять 6 000 руб. в те же кошельки, что и в первый раз, для этого сохраните эту статью в БЛОКНОТЕ, WORD-е или в любом другом текстовом файле, и опять, переместив номера кошельков, удалив первый, ставите свой номер на 6-ую позицию и опять размещаете.

Ну так что? Потратите ли Вы всего 6 000 руб., чтобы узнать, работает ли это? А если Вы всё сделаете так, как я описала выше, это будет работать! Хорошие поступления начнутся не ранее чем через 4 недели с Вашего первого объявления! Доходы будут большие! Даже если через 2 недели вы получите всего лишь 3 000 руб., не расстраивайтесь, наоборот это ещё одно доказательство, что система действительно работает!!! Ждите, не удаляйте кошелек, и продолжайте посылать свои объявления. Процесс не такой быстрый, как может показаться.

Человек должен прочитать Ваше объявление, заинтересоваться, изучить систему, установить кошелек, пополнить баланс, перечислить средства. Потом он должен начать распространять объявления с Вашим кошельком. На это у него может уйти неделя, и ещё неделя, чтобы найти новых заинтересованных людей.

Эта строка для пессимистов:

«А вдруг этот бизнес рухнет и мне никто денег не пришлёт??? А вот вам ответ: В ближайшие годы этот бизнес просто-напросто не может рухнуть. Посудите сами: каждый день в Интернете появляются тысячи новых пользователей, электронные деньги только-только приобретают свою популярность в Республике Беларусь! Многие про них узнают как раз из Вашей рассылки, и вряд ли откажутся впервые воспользовавшись электронными деньгами заодно принять участие в проекте. Возможно ведь, и Вы ранее ничего не слышали об easypay… Только запомните:

ЧЕСТНОСТЬ И ТОЛЬКО ЧЕСТНОСТЬ ЛЮДЕЙ позволяет процветать этому бизнесу!

Великая Аксиома - Чтобы получить что-то, надо дать что-то! И это Основное и Самое Важное отличие способов заработка от большинства заработков , основанных на обмане!!!

Заработать в короткий срок - РЕАЛЬНО!!! Убедитесь в этом сами!!!

УДАЧИ ВСЕМ!

Полезная информация!

\_\_\_\_\_\_\_\_\_\_\_\_\_\_\_\_\_\_\_\_\_\_\_\_\_\_\_\_\_\_\_\_\_\_\_\_\_\_\_\_

Как распространять информацию на сайтах (досках и др. подходящих местах, форумах):

1. Открываем поисковик: http://rambler.ru, http://yandex.ru, http://google.com, http://aport.ru, http://yahoo.com.

2. Пишем в строке поиска фразу: "работа" или "вакансии". И еще: не пугайтесь, если вдруг на том сайте, куда Вы захотели поместить свое объявление, уже есть одно или несколько похожих.

Это лишний раз подтверждает то, что этот бизнес действительно работает!

Очень действенны сайты о работе: www.praca.by, www.rabota.by, www.trud.by и т.п. сайты (разделы о вакансиях). Размещайте ваши объявления также на форумах. Объявления нужно разместить для КАЖДОГО ГОРОДА В ОТДЕЛЬНОСТИ. Вот поле "город" САМОЕ ВАЖНОЕ. Вы должны выбрать все города один за другим, начать с буквы А, закончить буквой Я. Вы должны опубликовать (можно даже одинаковые) объявление для каждого города. Лучше всего, если Вы это сделаете в один день, тогда на следующий день и в течение дней 5-6, Вам вообще не придется размещать объявления. Зачем это делается. Это уже проверено, когда человек ищет работу и заходит на этот сайт, он выбирает ссылку "поиск вакансий". Там можно выбрать критерии поиска.

Обычно заполняется поле "город". А если Вы опубликуете только, например, для "Минска", "Могилева", то человек, скажем, из города Гродно никогда не увидит Ваше объявление. Первую неделю у Вас не будет никакого дохода, потому что Ваши клиенты будут читать данный файл, создавать интернет-кошелёк и класть туда деньги. На всё это им нужно немного времени. Но потом, КАК СНЕГ НА ГОЛОВУ, Вы почувствуете некий такой "затяжной" результат! Это НЕОЖИДАННО И ПРИЯТНО!!! После размещения объявлений проверяйте, удалось ли их разместить. То есть, заходите на сайт, как если бы Вы искали работу, и выбирайте тот раздел, где вы размещали объявления. Если поместить объявление не удалось, то повторите операцию ВНИМАТЕЛЬНО. Проверку достаточно сделать один раз, что бы Вы научились размещать объявления. Потом уже не нужно. Просто в первый раз Вы можете что-то упустить. Но, как правило, проблем с размещением объявлений ни у кого нет. Я настоятельно не советую использовать спам, т.к. это подрывает авторитет Ваших предложений

Цена: **300 \$** Тип объявления: Услуги, предлагаю Торг: --

**Л Сергей serdg.75@mail.ru**